# Deeper Dive Into the Configuration Tool

Last Modified on 07/02/2021 9:21 am EDT

The SmartCast Configuration Tool is your primary device for commissioning the SmartCast Wireless Lighting network and accessing the features of the network. This article describes the many features and settings that are available once OneButton Setup has been completed. This list of menus, features, and settings is representative of the latest firmware release. Older Configuration Tools may not have all the items described below.

NOTE: The Configuration Tool must be connected to a SmartCast Wireless Lighting Network to access these features and settings.

## Main Menu

The Main Menu provides access to the feature categories of the Configuration Tool. When on the Main Menu, the SmartCast Wireless Network is operating in Normal Mode.

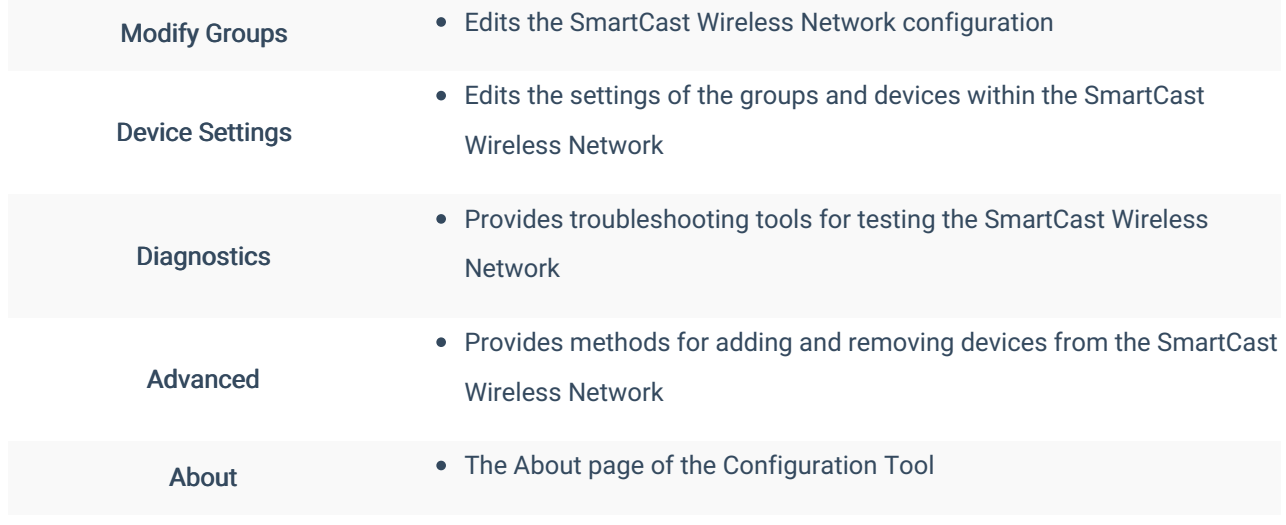

## Modify Groups

The Modify Groups category provides methods for editing the configuration of the SmartCast Wireless Network to either correct for errors incurred during OneButton Setup or to edit the network to create new operating groups.

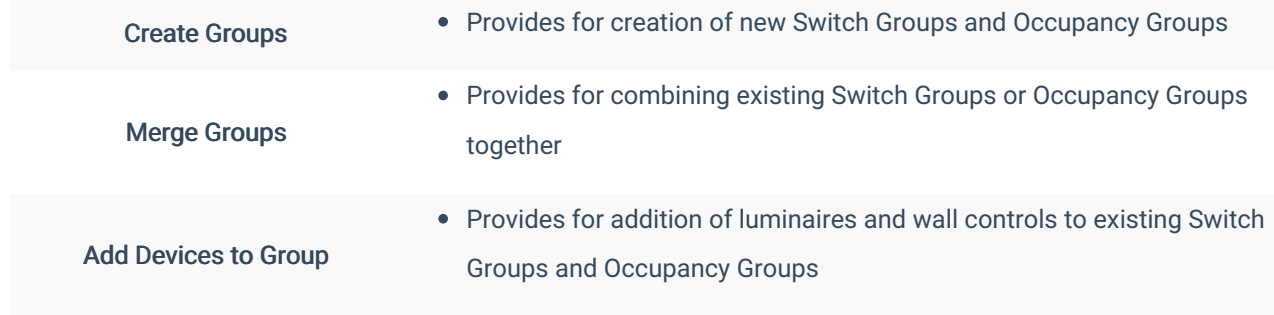

## Device Settings

The Device Settings category provides methods for editing the operating parameters of the SmartCast Wireless Network. Upon completion of the OneButton Setup process, code-compliant operating parameters are applied by default. This category also includes the editing processes for using dimmers with Styllus fixtures and for creating scenes with the Wireless Scene Controller.

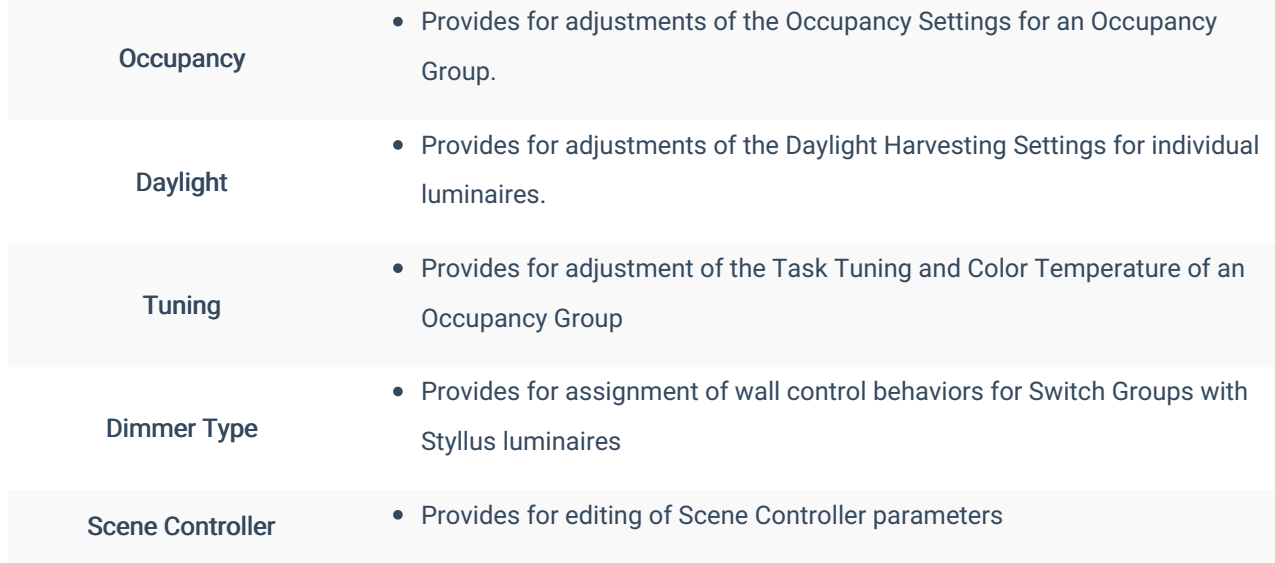

#### Occupancy Settings

The Occupancy Settings menu provides a method to adjust the Occupancy Settings for an Occupancy Group.

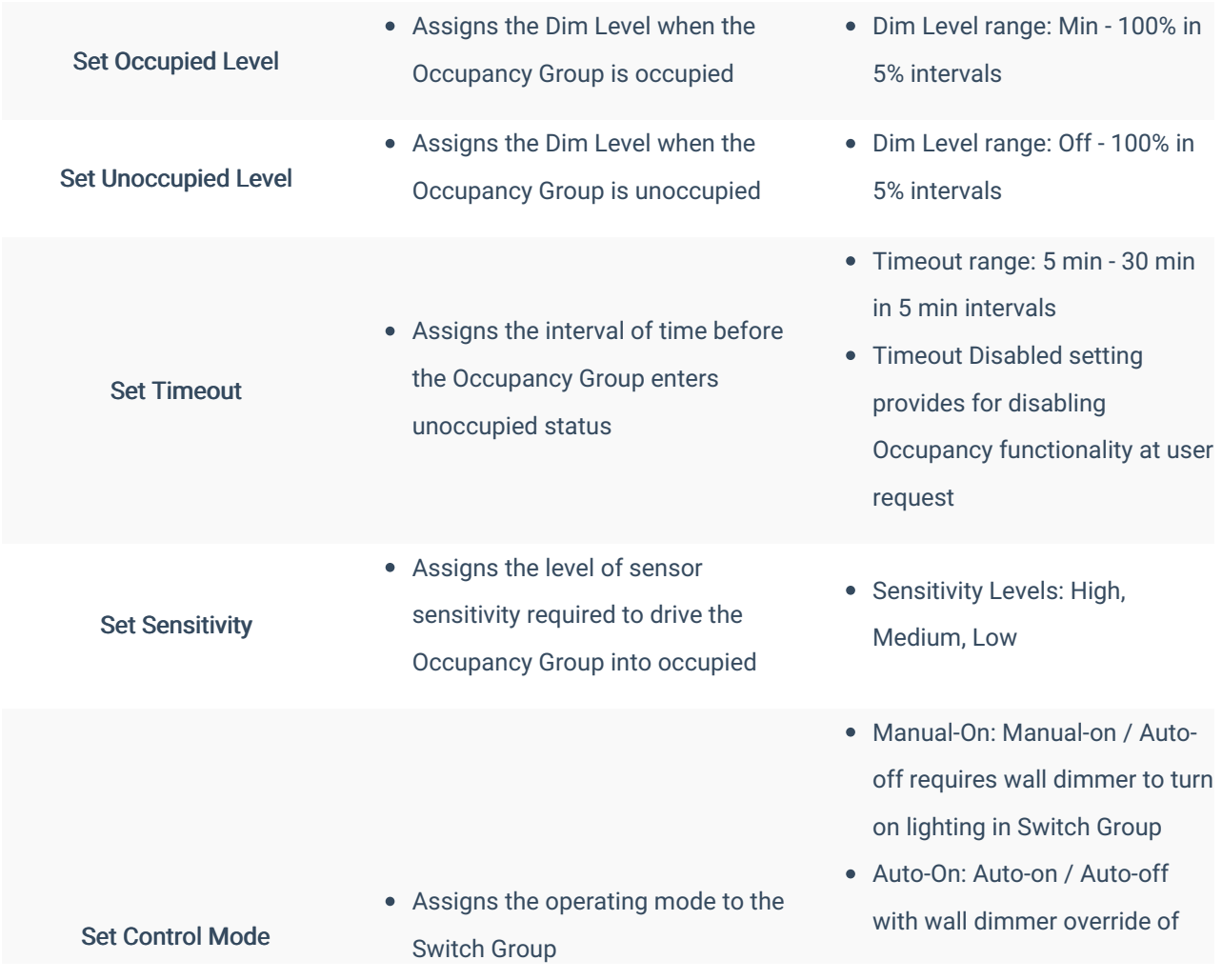

lighting in Switch Group

• Note: Switch Group operates in Occupancy mode with no wall dimmer present

#### Daylight Settings

The Daylighting Settings menu provides methods for adjusting the Daylight Harvesting Settings for individual luminaires.

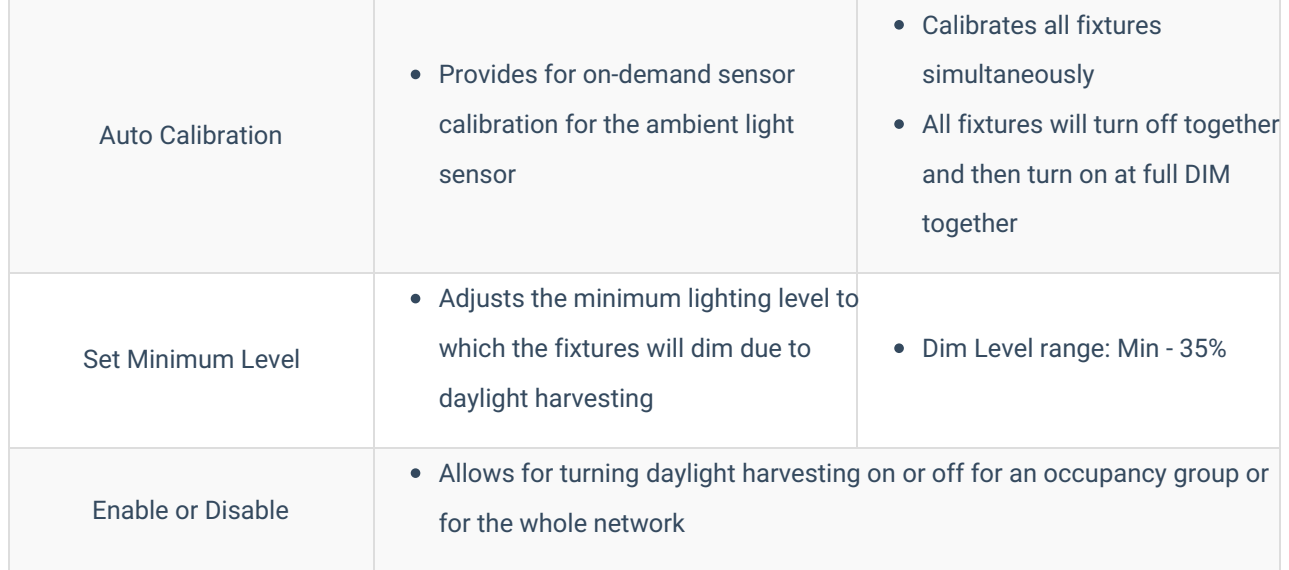

#### Tuning

The Tuning menu provides methods for tuning specific parameters for the occupancy groups not covered by the previous menus.

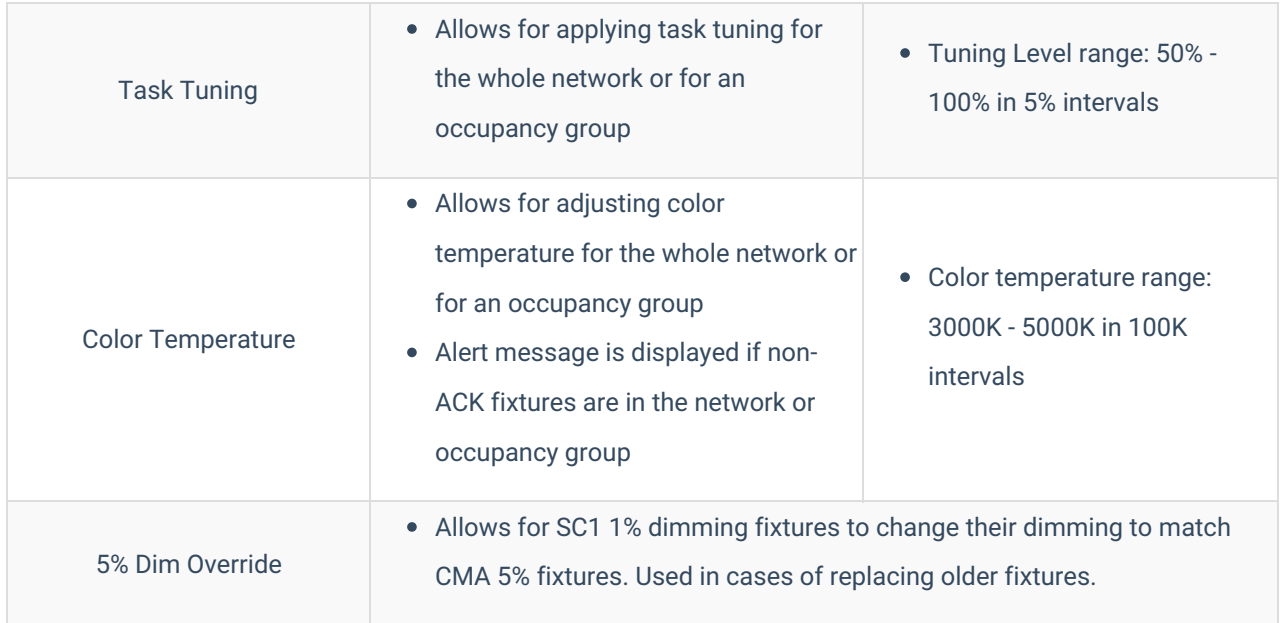

The Dimmer Type menu provides a method for assigning wall control behaviors for Switch Groups that contain Styllus luminaires.

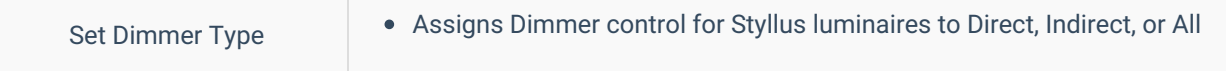

#### Scene Controller

The Scene Controller menu provides methods for editing of Scene Controller parameters. See the article Wireless Scene Controller User Guide for detailed instructions on using this menu.

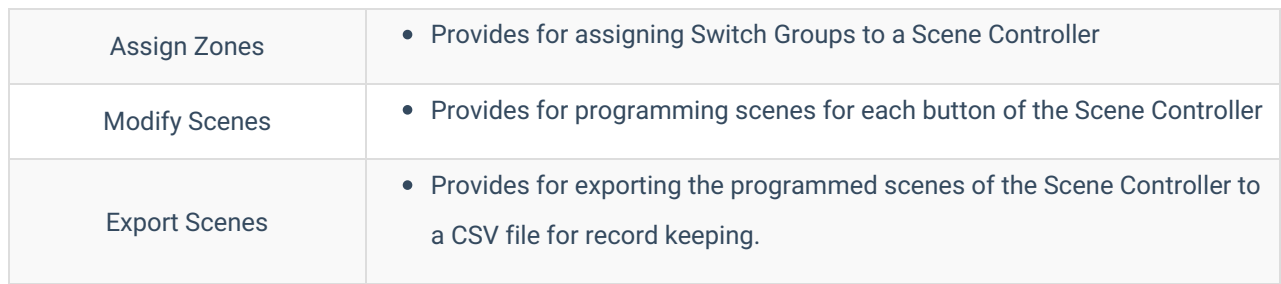

## **Diagnostics**

The Diagnostics category provides tools for troubleshooting the SmartCast Wireless Network when issues arise.

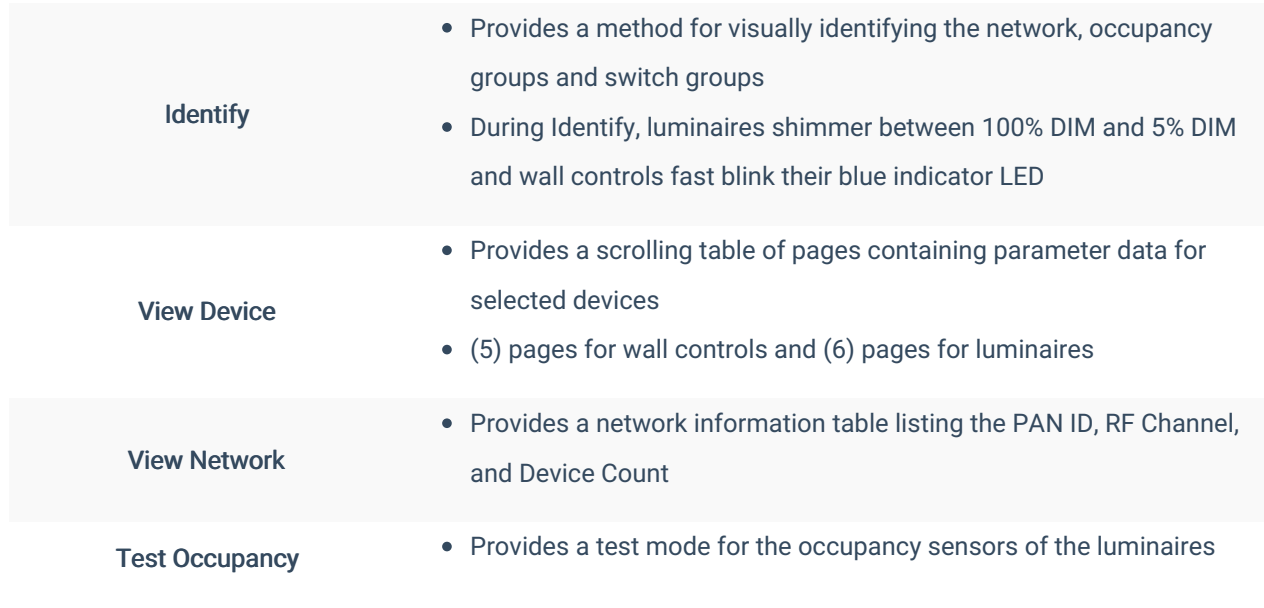

## Advanced

The Advanced category provides methods for adding and removing SmartCast devices and for adding the SmartCast Wireless Gateway when deploying a SmartCast Touchscreen with the SmartCast Wireless Network.

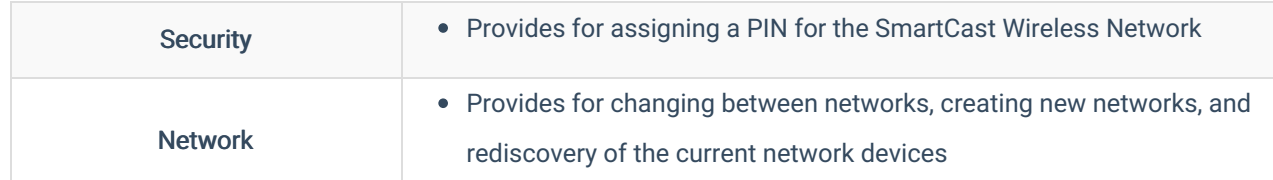

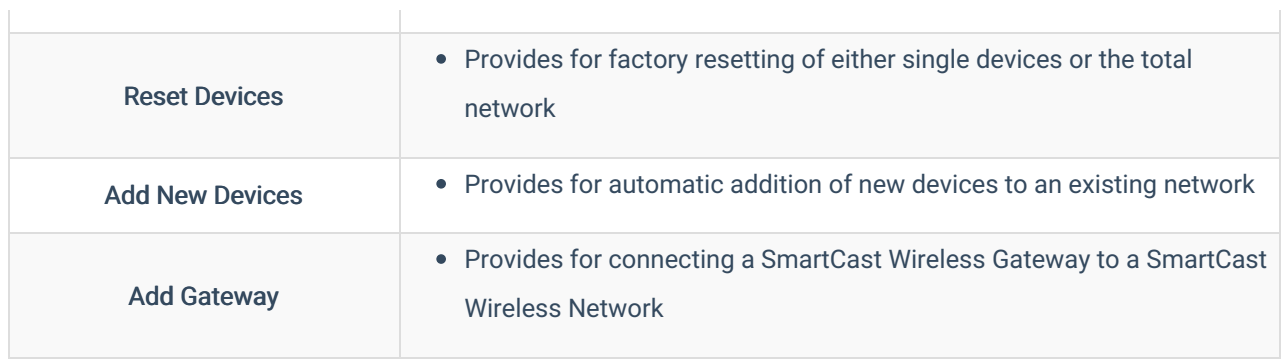

## About

The About page lists the firmware versions for the SmartCast Configuration Tool.

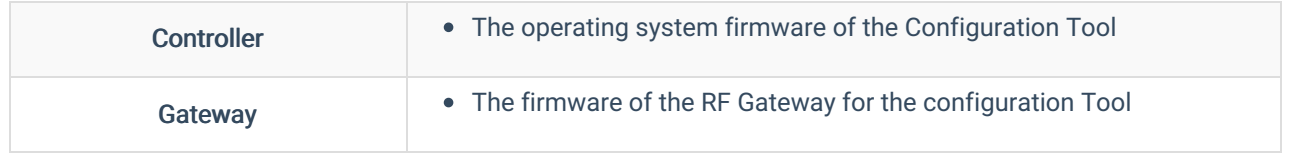

# System Update

The System Update menu provides for updating the firmware of the SmartCast Wireless Lighting Network. To access this menu press and hold the back button from the Main Menu.

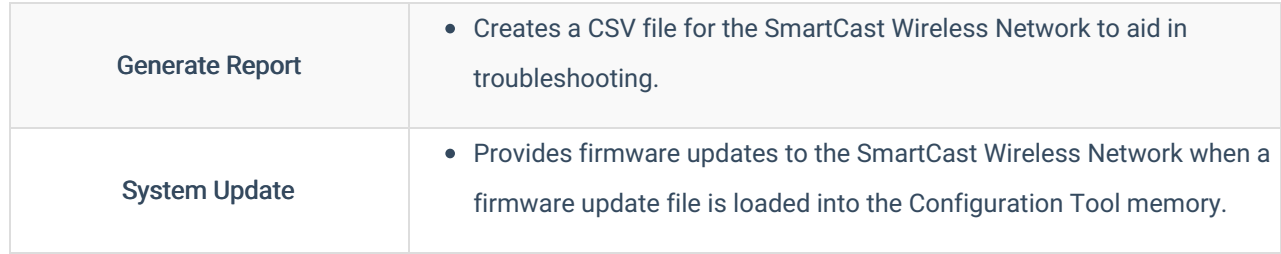